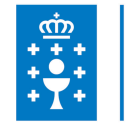

## **1. DATOS DA ACTIVIDADE**

**NOME:** Eidolocal: Os servizos do novo convenio de E-Administración e a nova plataforma de tramitación electrónica

**GRUPO:** Cursos TIC Local

**ÁREA:** Proceso de traballo

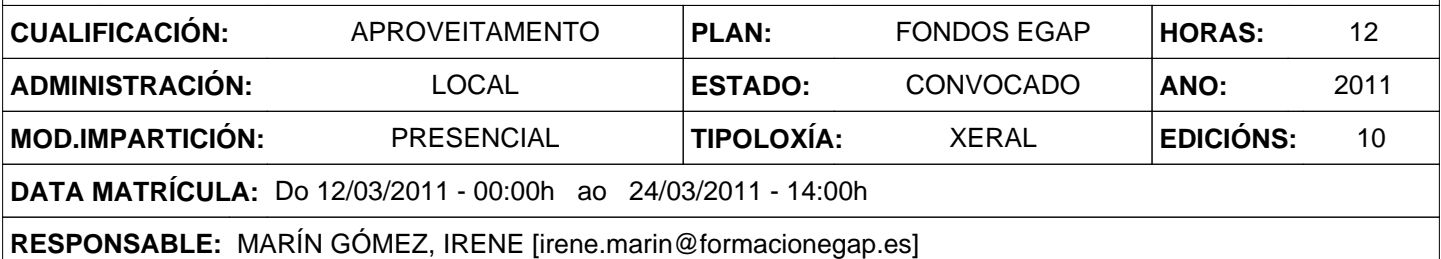

# **2. DESCRICIÓNS**

### **DESCRICIÓN CURSO**

Formar ao persoal da Administración local na utilización dos servizos de xestión telemática con sinatura dixital existentes no Eidolocal coa finalidade de facer completamente real o uso da internet como vía de comunicación entre a Administración autonómica, a Administración local e os cidadáns, é dicir, que o 100% das tramitacións e comunicacións poidan realizarse telematicamente.

#### **DESTINATARIOS**

Persoal ao servizo da Administración Local.

#### **PROGRAMA**

Eidolocal: o portal dos concellos de Galicia na internet. O certificado dixital: características, obtención, seguridade, utilización e renovación. A sinatura dixital de documentos. Os novos servizos do Eidolocal derivados do convenio e-Administración Xunta-Fegamp: os novos envíos ao DOG, os servizos de certificación (selo electrónico, sede electrónica, certificados de empregado público,etc), rexistro electrónico de facturas (e-factura), a nova tramitación telemática (plataforma E-trámite) e a rede social (Ágora Local).

#### **CRITERIOS DE SELECCIÓN**

1º Usuarios dados de alta en Eidolocal.

2º O resto do persoal da administración local. En caso de empate os criterios xerais da EGAP.

# **3. DATOS EDICIÓNS**

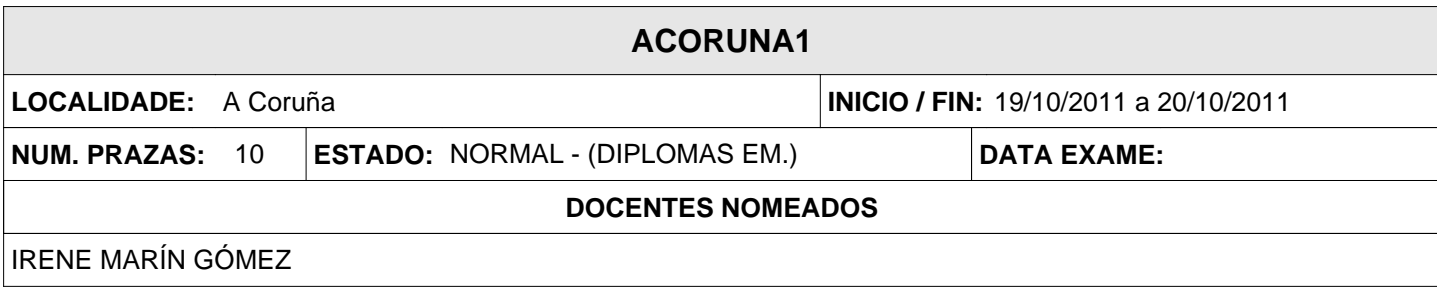

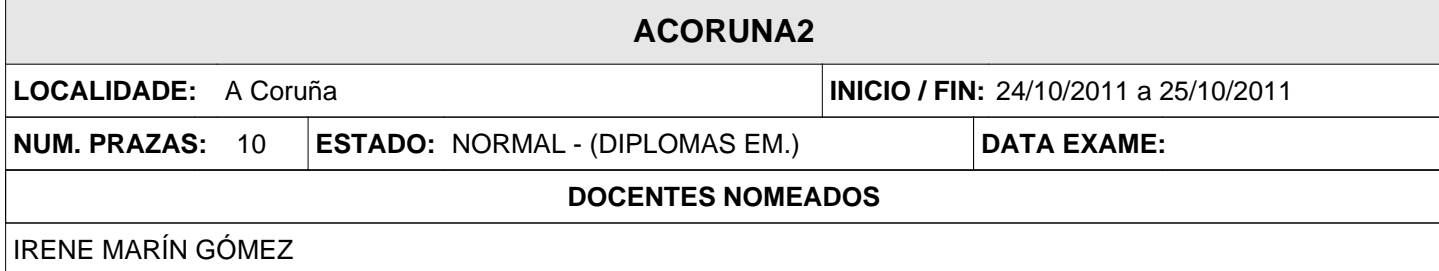

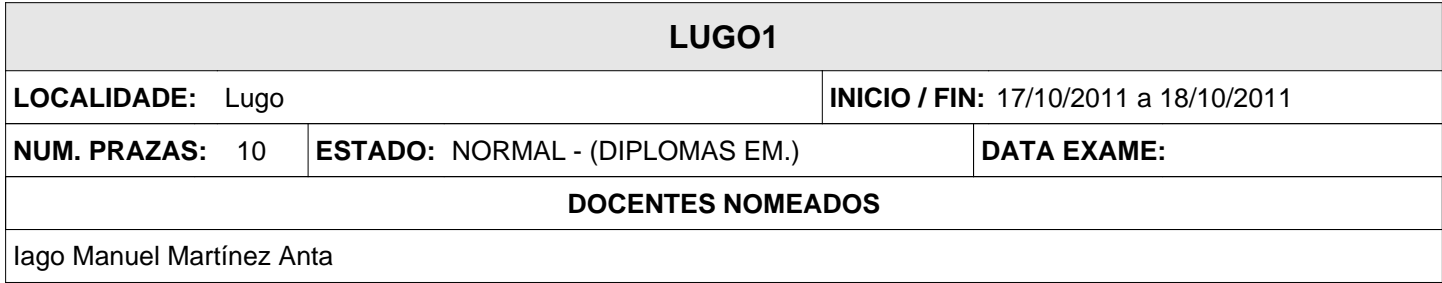

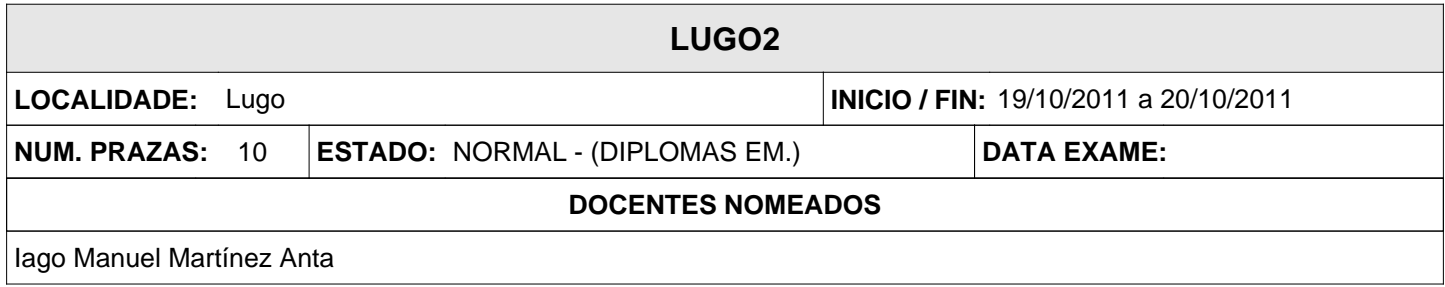

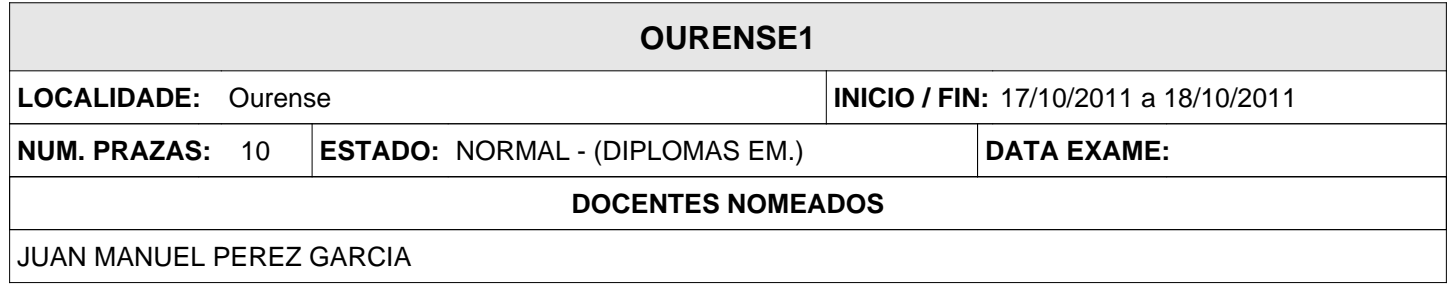

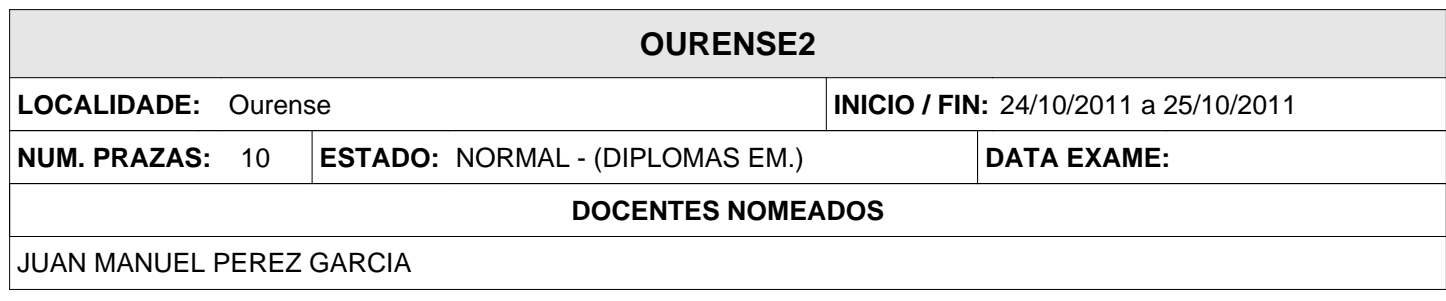

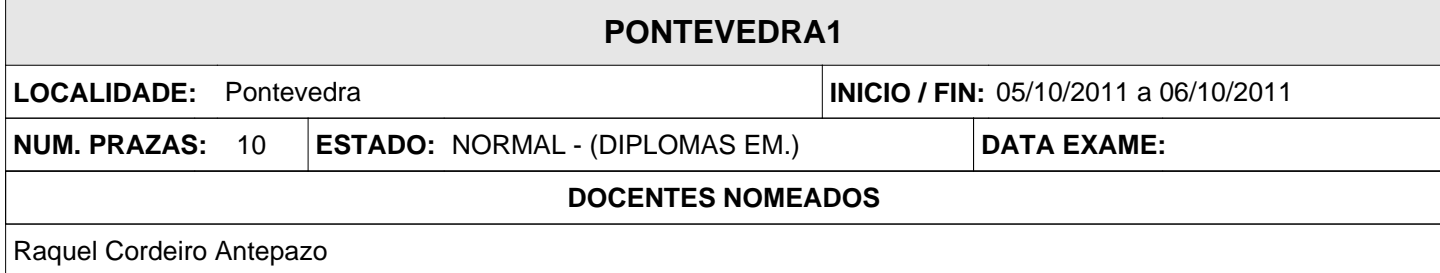

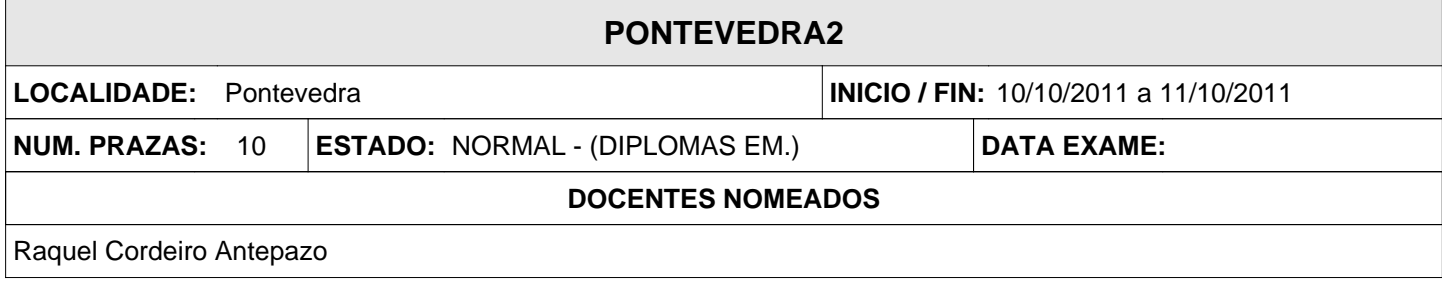

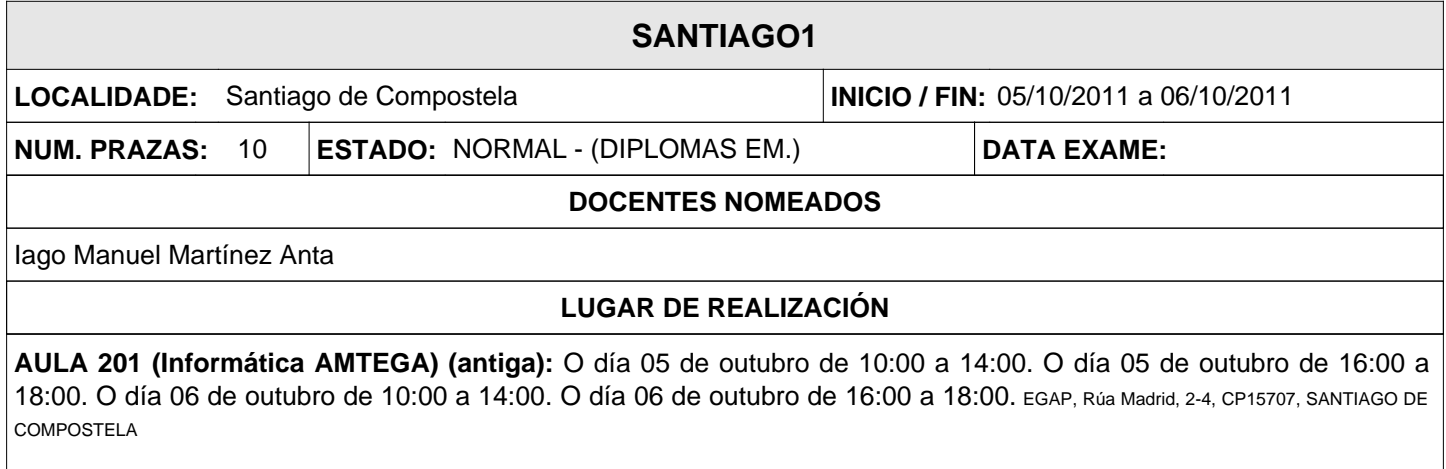

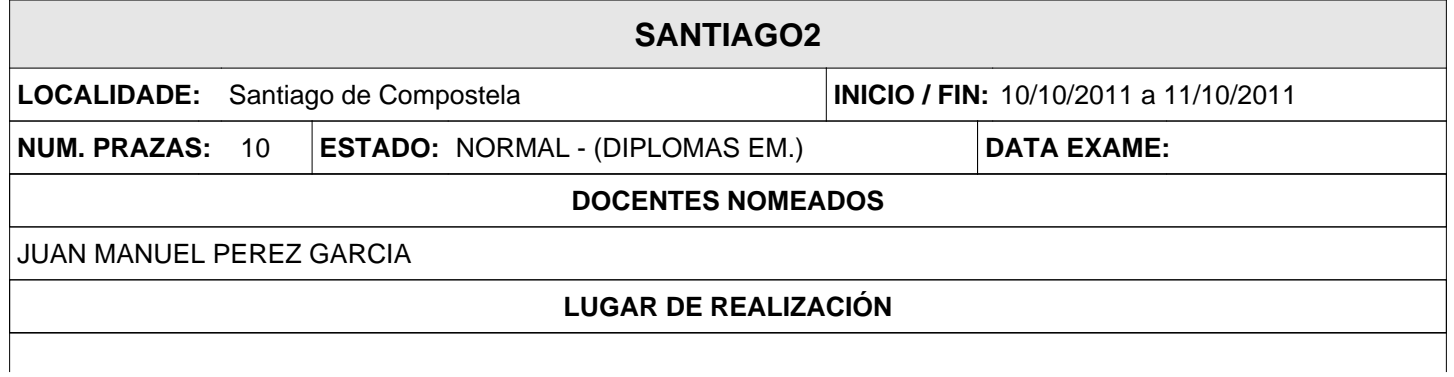

**AULA 201 (Informática AMTEGA) (antiga):** O día 10 de outubro de 10:00 a 14:00. O día 10 de outubro de 16:00 a 18:00. O día 11 de outubro de 10:00 a 14:00. O día 11 de outubro de 16:00 a 18:00. EGAP, Rúa Madrid, 2-4, CP15707, SANTIAGO DE COMPOSTELA